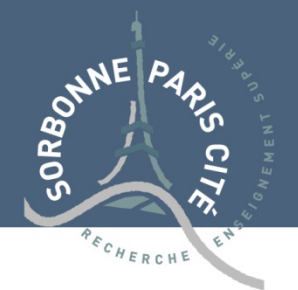

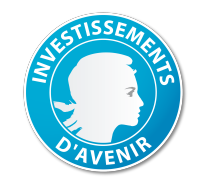

# USPC international fellowships 2015 - application summary

#### **Candidate identity**

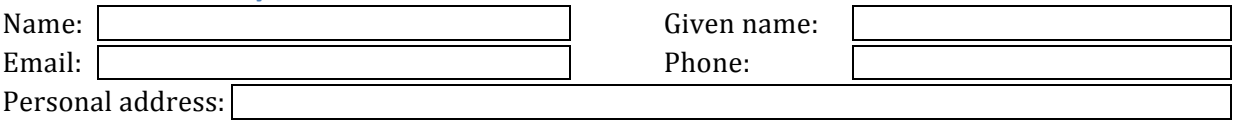

### **Host team**

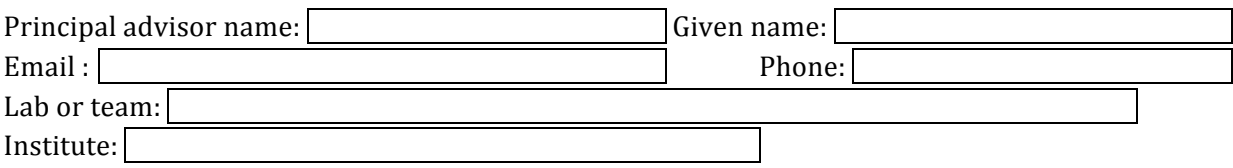

## **Project**

Title

Summary (1000 characters maximum)

#### Doctoral school:

ED 400 - Savoirs scientifiques [...]  $\blacktriangledown$ 

Research axis:

Key words (five maximum, chosen e.g. among ERC keywords, http://erc.europa.eu/sites/default/files/content/Panel-descriptors\_ERC-2013-AdG.pdf)

Questions can be addressed to international-phd@uspc.fr

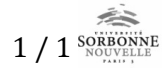

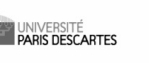

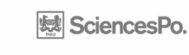

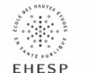

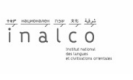

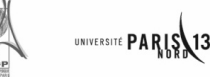